## eVidyalaya Half Yearly Report

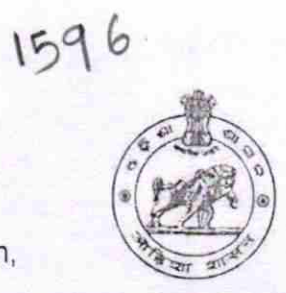

Department of School & Mass Education, Govt. of Odisha

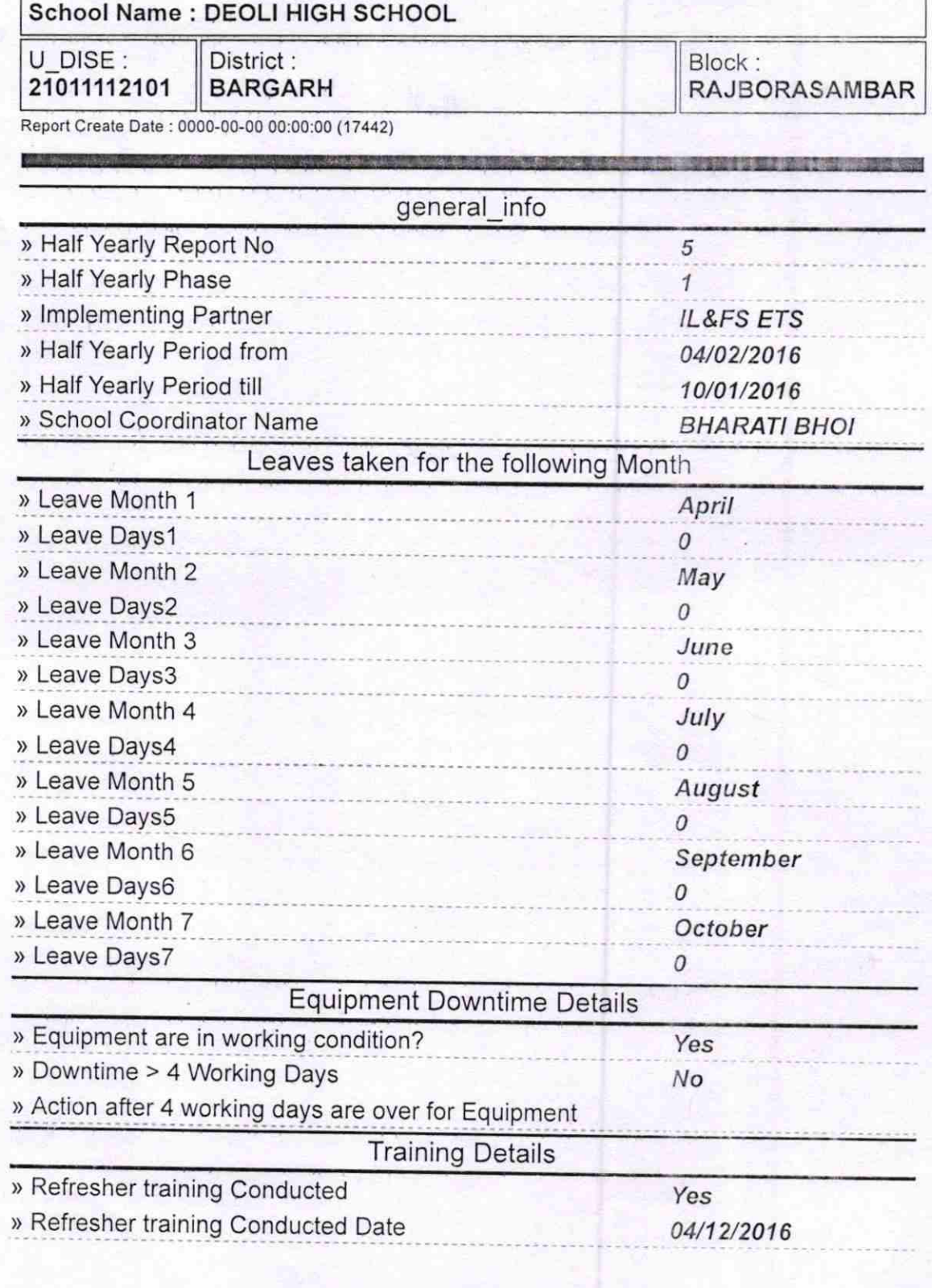

» If No; Date for next month

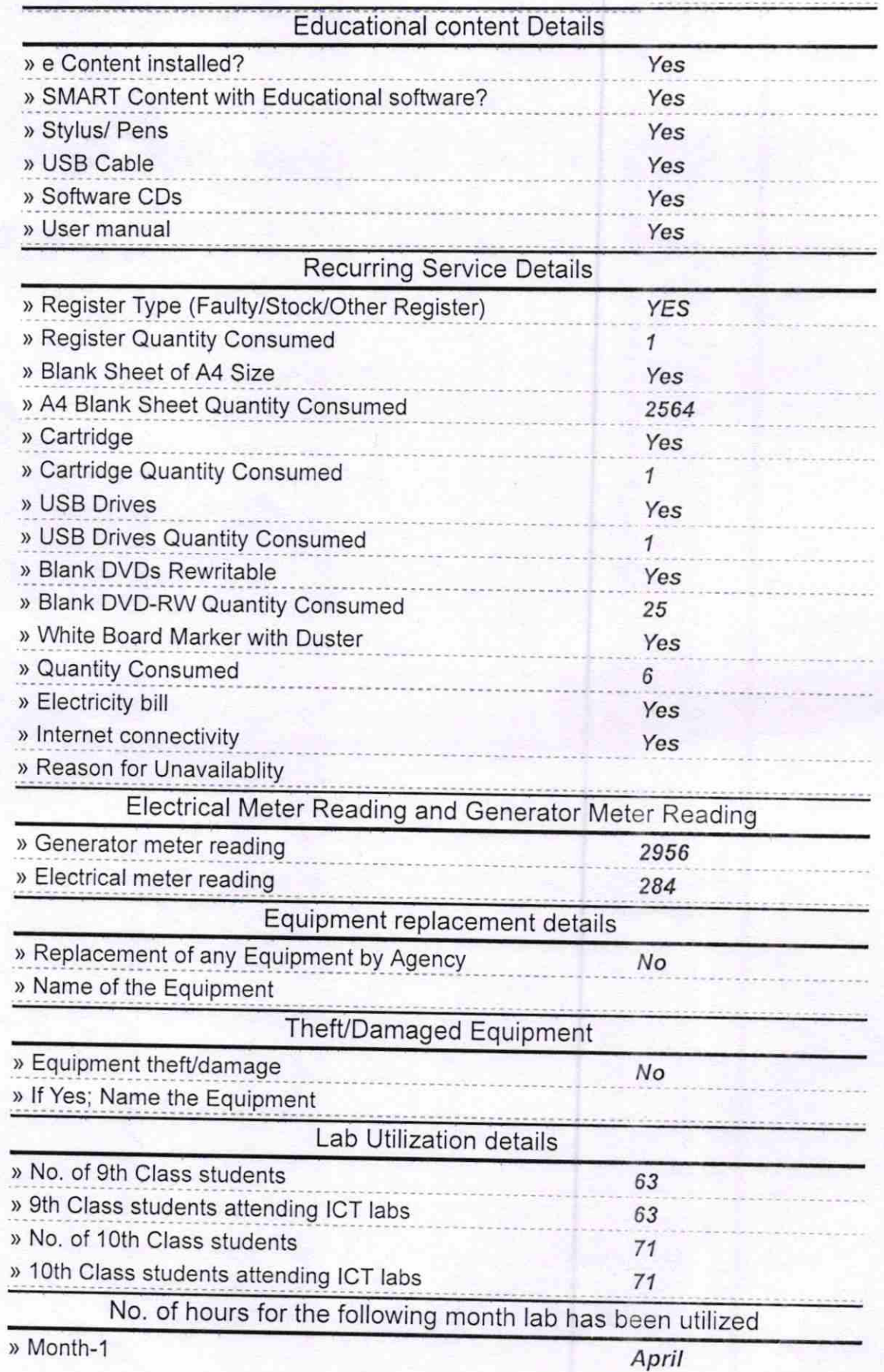

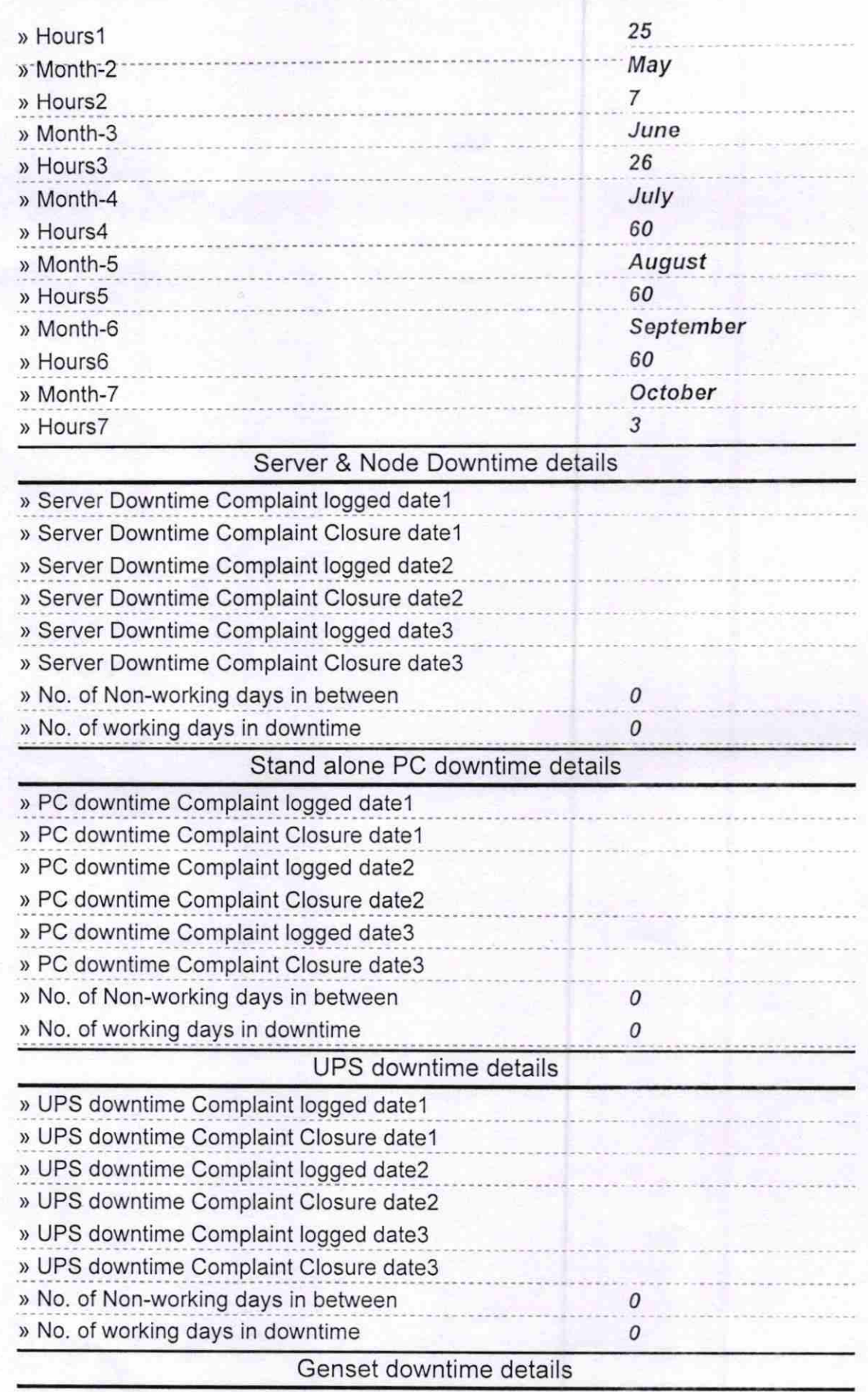

a bar

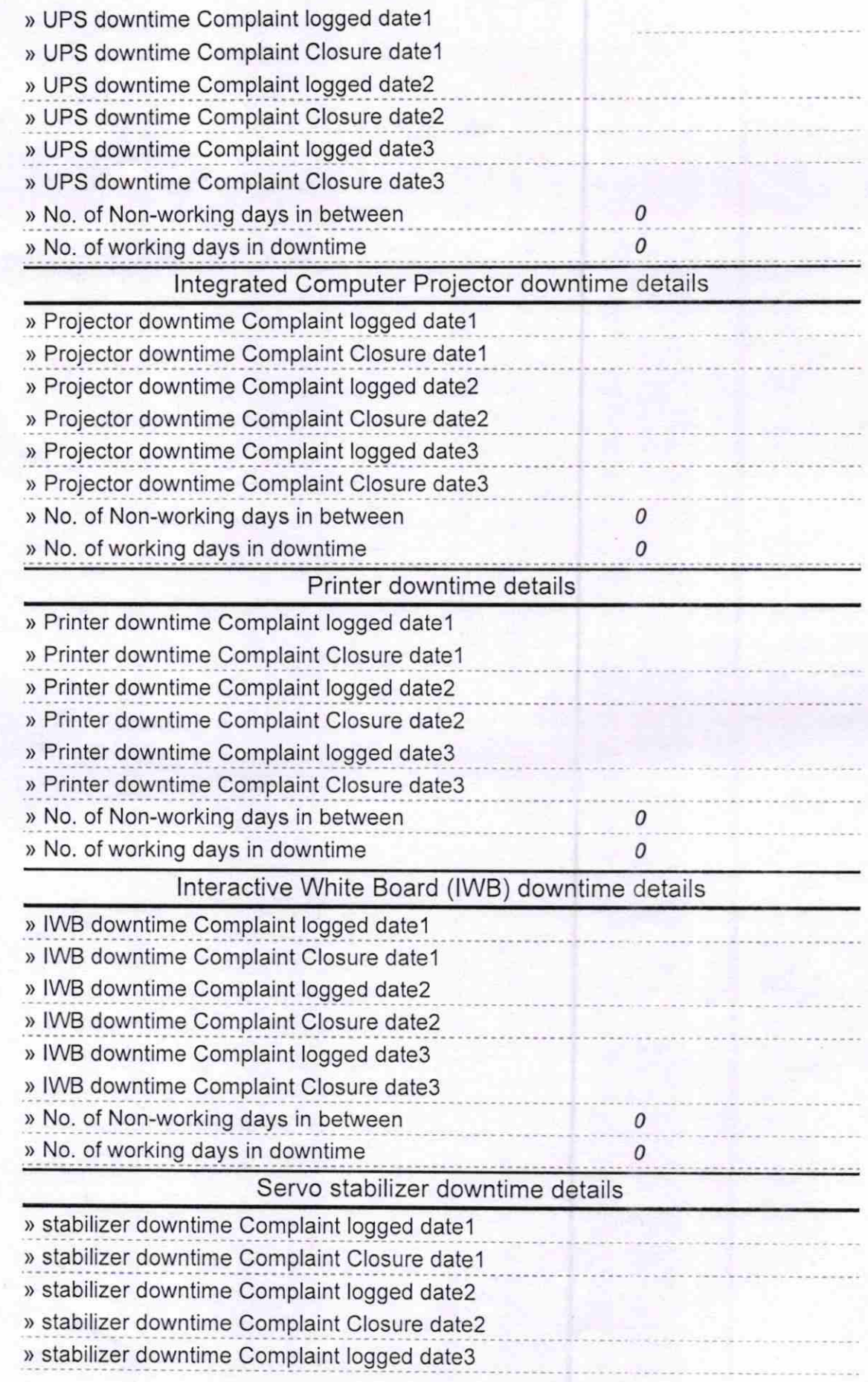

**The Second Complete State** 

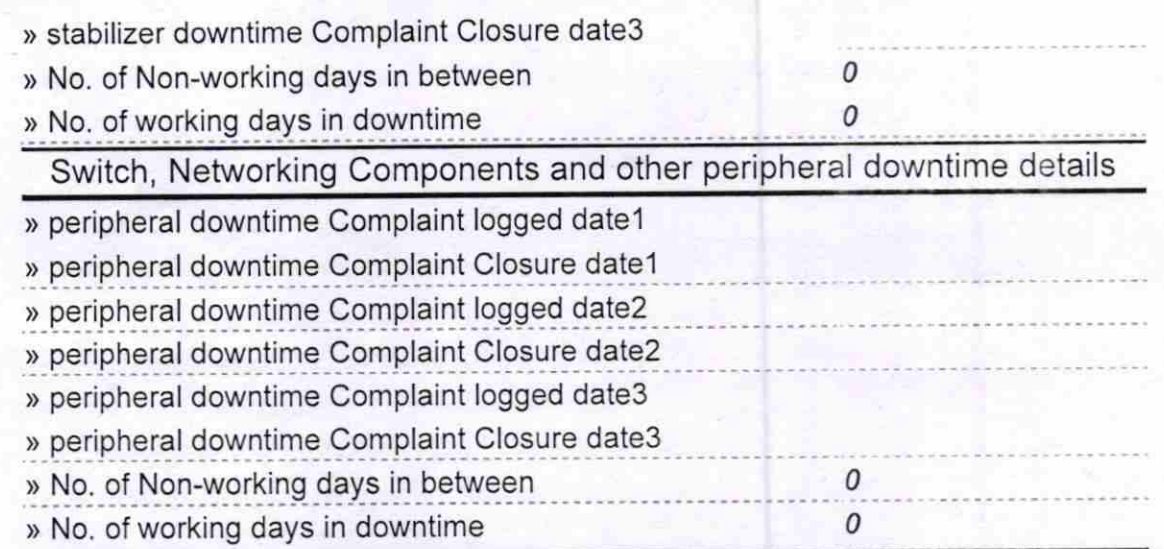

Signature of Head Master/Mistress with Seaf Headmaster<br>Deoli High School<br>Sativata

e

 $N0116$ 

E